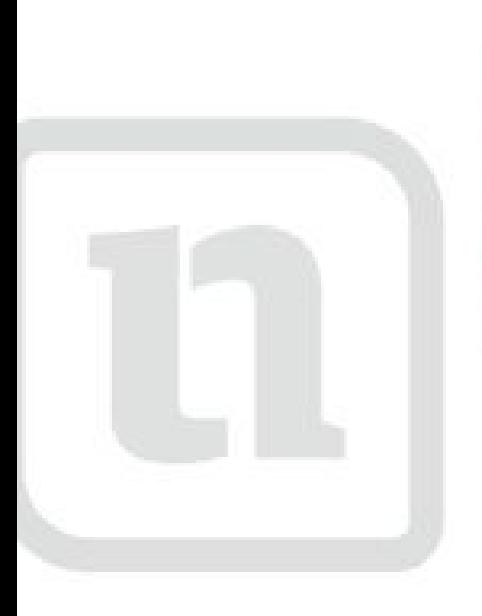

## zwerk **IG** n w.netzwerk-lernen.de

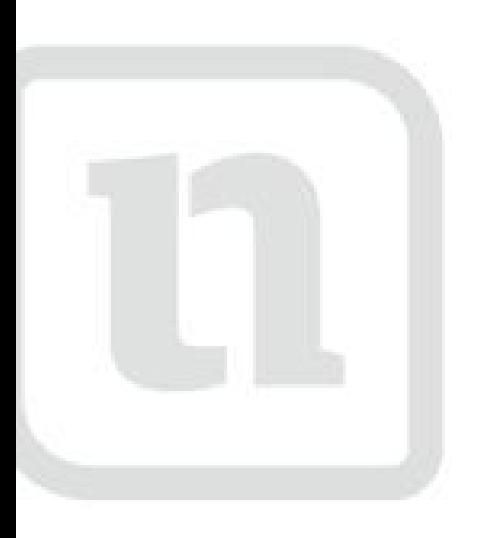

### fühnfwerk lernen

www.netzwerk-lerr

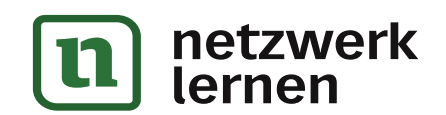

#### zur Vollversion

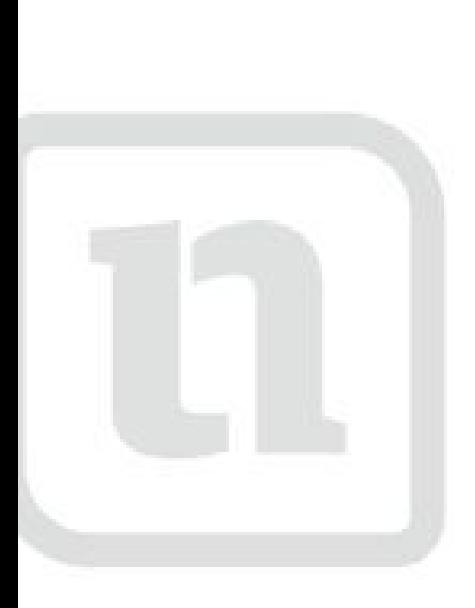

# Werk 10 etzwerk-lernen.de

## sechsrerk lernen

www.netzwerk-lerr

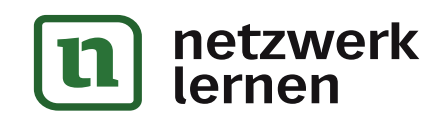

zur Vollversion